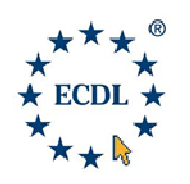

**Modulo 6/B** 

**Test center AFVO0001** 

www.ipsiasiderno.it www.ipsiasiderno.it – ecdl@ipsiasiderno.it

 Al Dirigente Scolastico IPSIA di Siderno (RC) Via G. Mazzini, 2 89048 SIDERNO (RC)

## **OGGETTO: RICHIESTA PRENOTAZIONE PRENOTAZIONE ESAMI ECDL MULTIMEDIA** – esterno

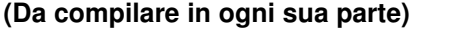

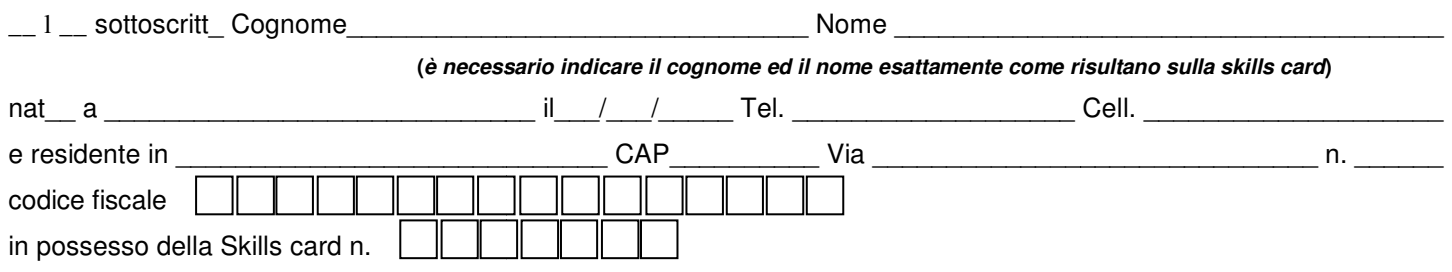

essendo consapevole che per conseguire la certificazione ECDL MULTIMEDIA occorre superare 3 Moduli così come di seguito elencati

## **CHIEDE**

di poter sostenere presso il vostro Test Center codice AFVO0001 l'esame per il modulo (**indicare con una x**):

- **Audio Editing**
- **Video Editing**
- **Multimedia Plublishing**

che si terranno presso la sede dell'Istituto nella sessione fissata per il \_\_\_/\_\_\_/\_\_\_\_\_\_ secondo quanto disposto dal calendario consultabile all'albo della scuola e/o nell'area dedicata sul sito internet della scuola www.ipsiasiderno.it. A tal fine, secondo quanto previsto dall'art. 2 Legge 15/1968 e dall'art. 1 D.P.R. 403/1998, dichiara di essere **(indicare con una** 

**x):** 

- Docente a T.I./T.D in servizio presso codesta scuola o altra istituzione scolastica
- Personale ATA a T.I./T.D. in servizio presso codesta scuola o altra istituzione scolastica
- Lavoratore dipendente
- Lavoratore autonomo
- $\blacksquare$  In cerca di occupazione
- **Pensionato**
- **Altro** (indicare la posizione)

## **Allega alla presente (indicare con una x) x):**

- Copia della ricevuta di versamento di € 170,00 per ciascun modulo richiesto effettuato su CCP n. 10565893 intestato a IPSIA di Siderno Prov. RC indicante come causale "Esame ECDL MULTIMEDIA + nome modulo/i - esterno"
- Modulo compilato e sottoscritto relativo alle "Norme per lo svolgimento degli esami ECDL" che è possibile scaricare dal portale www.ipsiasiderno.it dall'area ECDL sezione modulistica.

Data \_\_\_/\_\_\_/\_\_\_\_\_

Firmato \_\_\_\_\_\_\_\_\_\_\_\_\_\_\_\_\_\_\_\_\_\_\_\_\_

**Istruzioni e Avvertenze:** In sede d'esame è necessario esibire un documento di riconoscimento in corso di validità. In assenza non è possibile sostenere gli esami. I minori che non possiedono ancora la carta di identità devono munirsi di fotografia autenticata. Tale richiesta deve e essere consegnata all'ufficio protocollo della scuola scuola entro il giorno fissato nel calendario esami pubblicato sul sito internet e comunque almeno 10 giorni prima del giorno di esami. In caso di impedimento bisogna dare comunicazione diretta all'esaminatore con cinque giorni di anticipo. Se il candidato non si presenta all'esame, nonostante la prenotazione, per potere sostenere l'esame in successive sessioni dovrà pagare una quota di € 7,00 a modulo da versare su CCP n. 10565893 intestato a IPSIA di Siderno Prov. RC indicante come causale "Ripetizione per assenza Esame ECDL MULTIMEDIA + modulo/i - esterno". Nella stessa seduta può essere sostenuto max 1 modulo d'esame.